### **RIPON COMMUNITY LINK AT RIPON WALLED GARDEN**

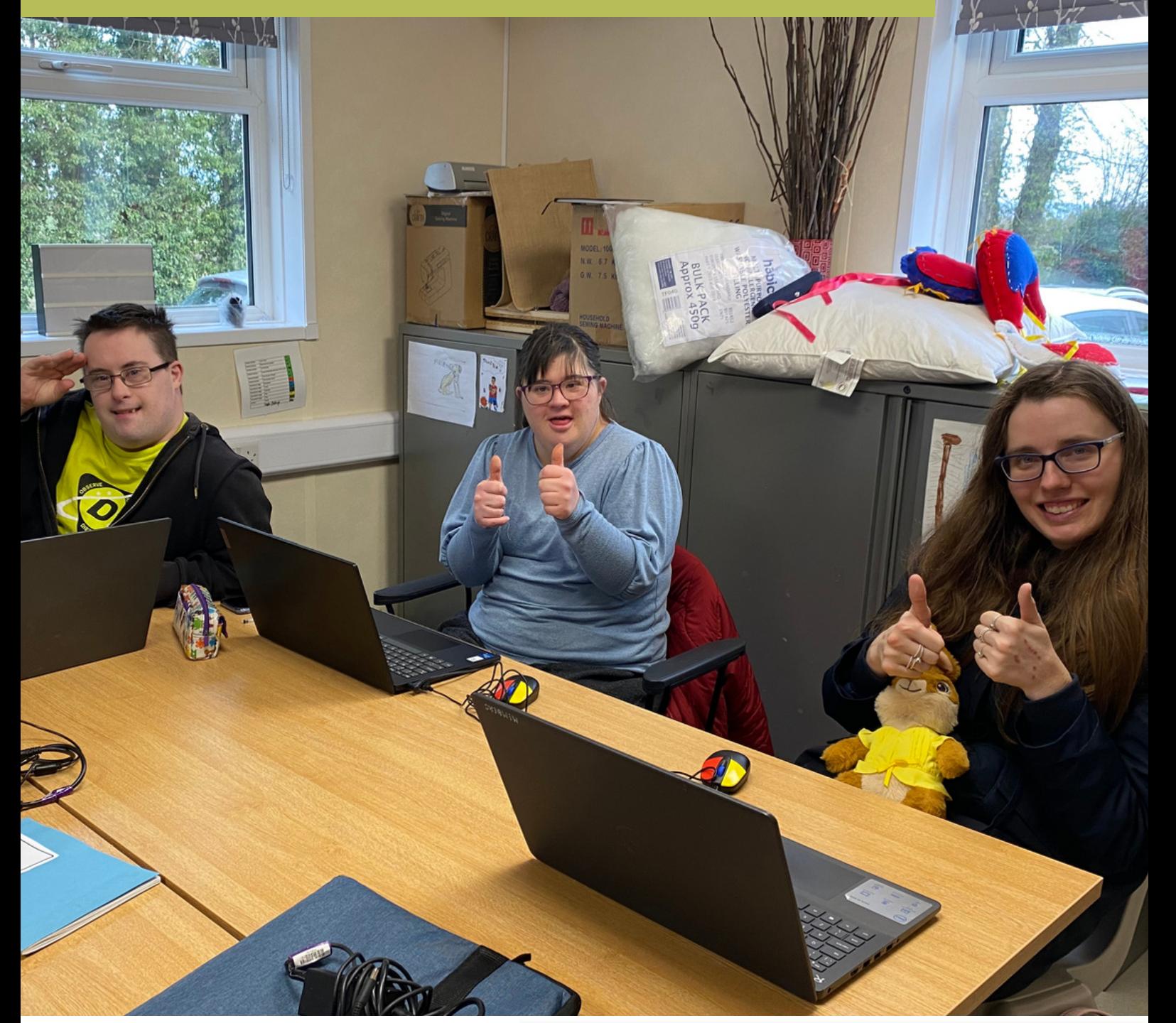

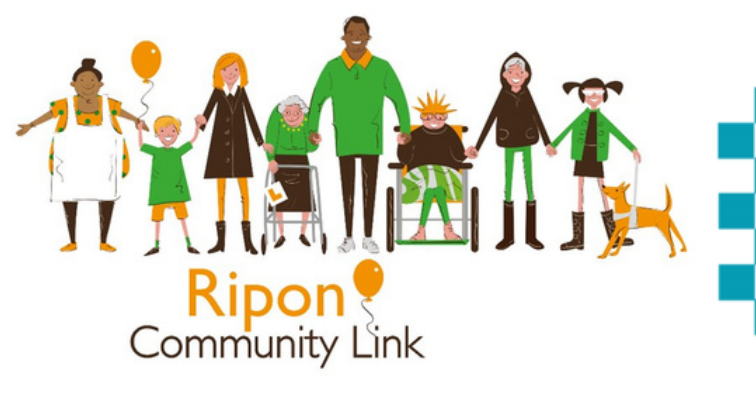

**The Main Provide Commissioner** 

## OUR PROJECT

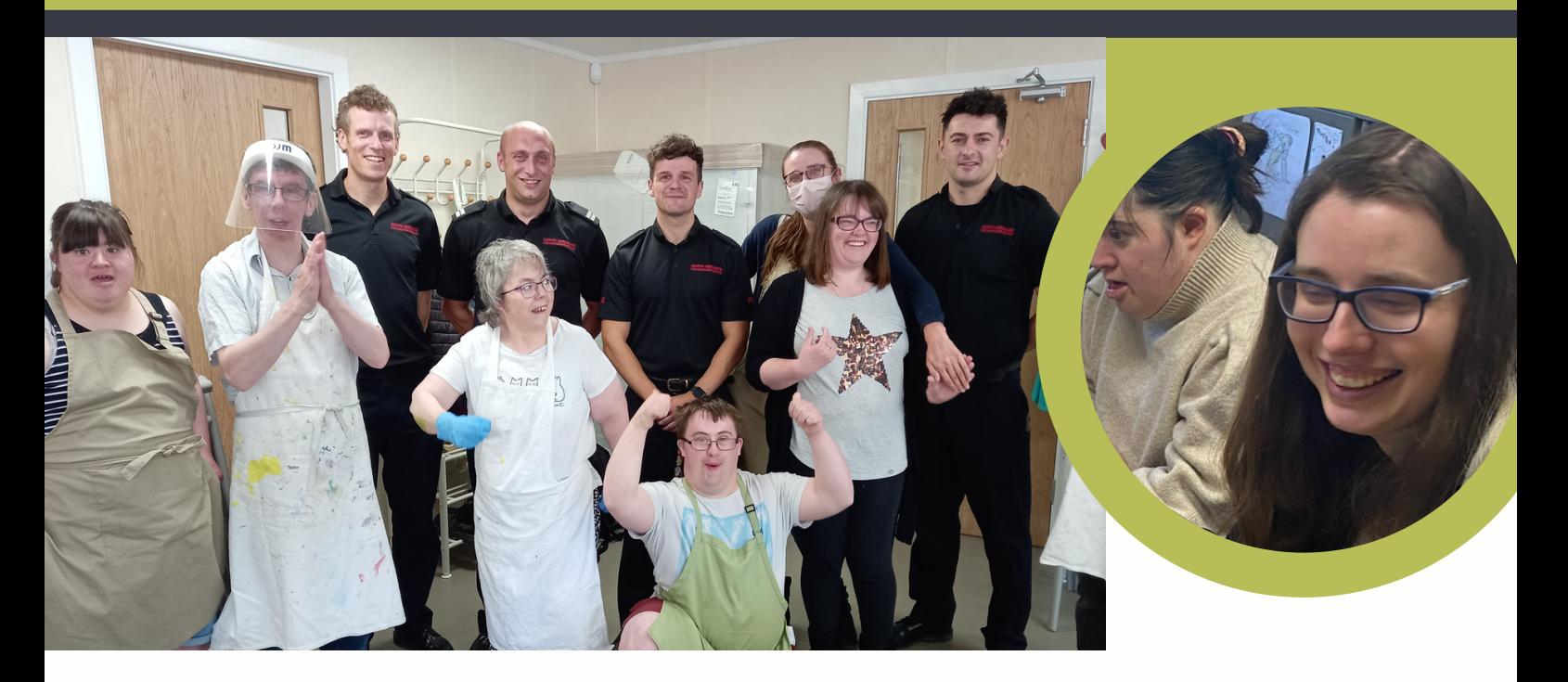

RIPON COMMUNITY LINK WORKS WITH 59 'MEMBERS' WHO HAVE VARYING LEVELS OF LEARNING AND PHYSICAL DISABILITIES. WITH A KEY FOCUS ON PROMOTING INDEPENDENCE AND INCREASING CONFIDENCE, OUR CHARITY SUPPORTS THE MOST VULNERABLE MEMBERS OF THE COMMUNITY TO LEARN NEW SKILLS AND REACH THEIR POTENTIAL.

WE STRONGLY BELIEVE THAT BY EDUCATING OUR MEMBERS ABOUT INTERNET AND I.T SAFETY, WE CAN HELP TO PREVENT THEM FALLING VICTIM TO ABUSE IN AN ENVIRONMENT WHERE THEY MAY BE EASILY TARGETED. WE HAVE, UNFORTUNATLEY, SEEN ONE MEMBER FALL PREY TO PHISING AND REQUESTS FOR MONEY IN THE PAST. OUR AIM IS TO WORK TO PROTECT MEMBERS TO ENSURE THEY ARE ABLE TO BETTER MANAGE RISKS AND BE MORE CYBER AWARE.

#### **NORTH YORKSHIRE POLICE, FIRE AND CRIME COMMISSIONER GRANT**

#### **THANK YOU!**

This grant of £2,224 has enabled us to purchase 4 Lenovo laptops, an adapted mouse for each device and a protector bag. The grant has allowed us to add to our IT pool to ensure that Members have full access to dedicated laptops in their sessions facilitated by our volunteer Diane.

**ag** successful grant which would enable them to increase their Our Members were very excited to hear about the skills and learning in IT and the safe use of IT and the internet. In order to communicate via email in the organisation, Members felt that they would benefit from a shared email address. We worked closely with our IT provider to make sure that the neccesary safeguards and filters were added to the Members microsoft account and **members@riponwalledgarden.org** was created**.** This new email account gave Members access to Microsoft applications such as Word, Powerpoint and Teams, which would allow them to work jointly on documents and attend meetings, such as the Member Engagement Committee, where representatives bring forward their views to Trustees, in a safe and secure environment.

#### **GETTING TO KNOW OUR NEW LAPTOPS**

#### **SESSION 1 - 3**

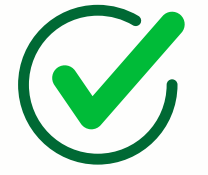

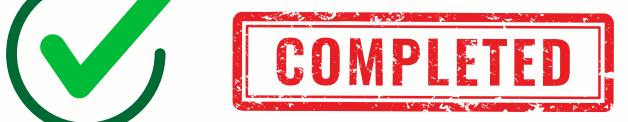

- 1. Set the computer up and plug in the power lead and mouse.
- 2. Find email icon, battery power icon.
- 3. Copy accurate email addresses from paper into the send box
- 4. Find addresses for people by using the pop up box.
- 5. Understand the use of the subject box
- 6. Discuss rules for safe/ appropriate emailing
- **ag** 7. Close down the laptop at the end of session and pack away neatly

#### **SESSION 3 - 6**

- 1.What is Internet safety ? (phone and laptop/Ipad).
- 2. Text/email kind and appropriate messaging.
- 3. We only answer texts/emails from people we know.
- 4. What to do if you receive an unkind message
- 5. Keeping your number/email address private
- 6. Exploring privacy. NSPCC info for privacy rules.

**SESSION 6 - 8**

- 1.Using voice messaging
- 2. Communicating with groups on phone / email
- 3. Check sent email / drafts/ search and delete
- 4. Use of emojis
- What to do if i am unsure about the content of an 5. email? ( Phishing)

#### **MEMBER ENGAGEMENT SUBCOMMITTEE**

Our Member engagement subcommittee meet quarterly and see a committee of 5 Ripon Community Link Members meet with Carolyn Sands, the Chair of Trustees to talk over ideas they have and to ask questions about the organisiation. As one of the commitee members, Matt, has started on the IT course, we are hoping that we can with Matt to start taking minutes of the meeting and emailing the minutes to all Members on the internal email.

#### **Thank You**

### THANK YOU

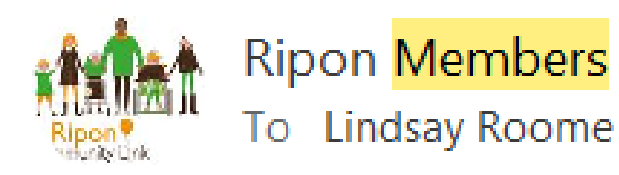

(i) You forwarded this message on 31/01/2024 14:21.

Dear police Commissioner,

My friend Jess Wants me to Plan Her Hen Night, Might So I Need to be Able to send Emails .

Thank You so Much for Buying These Computers.

#### From Annie

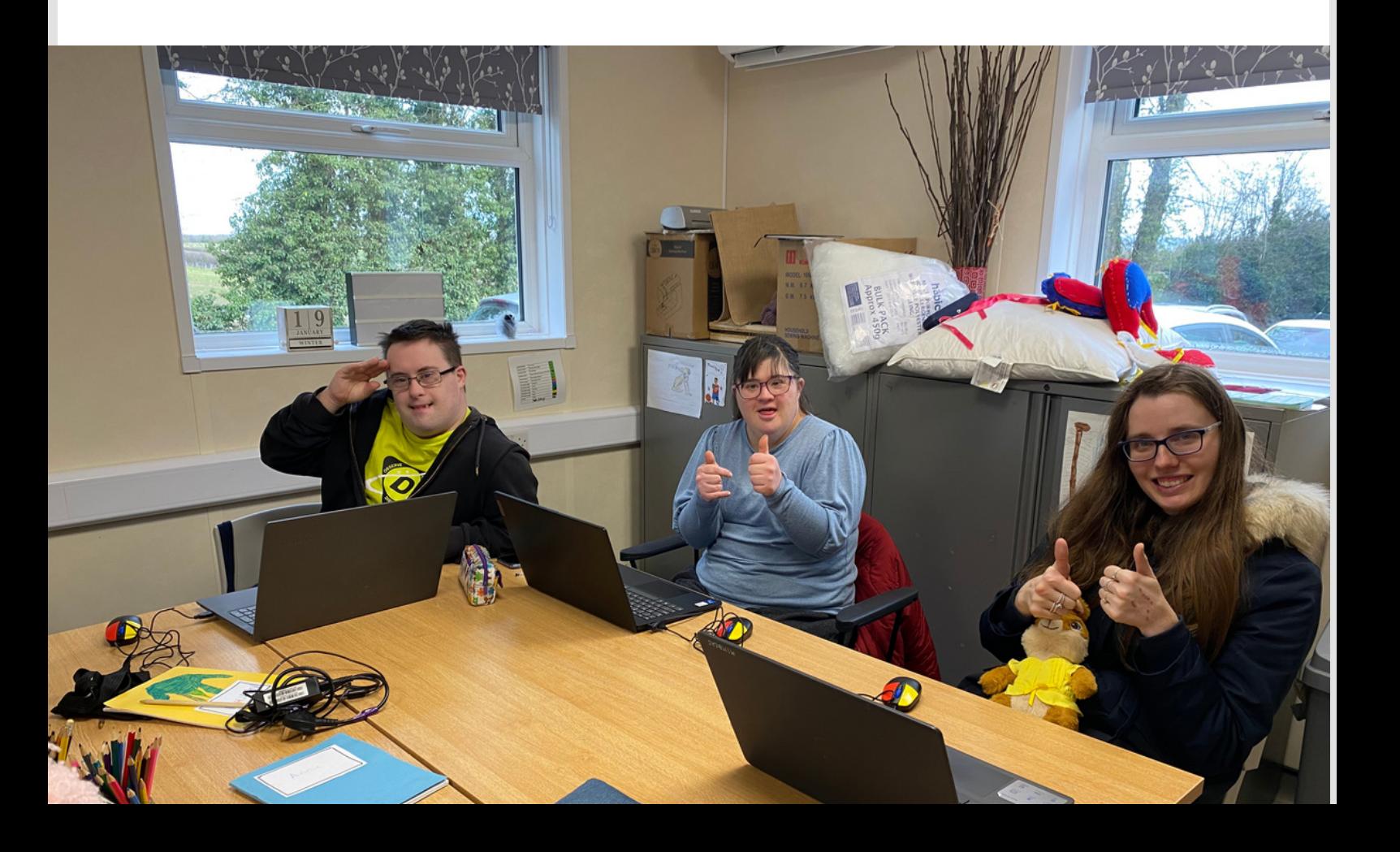

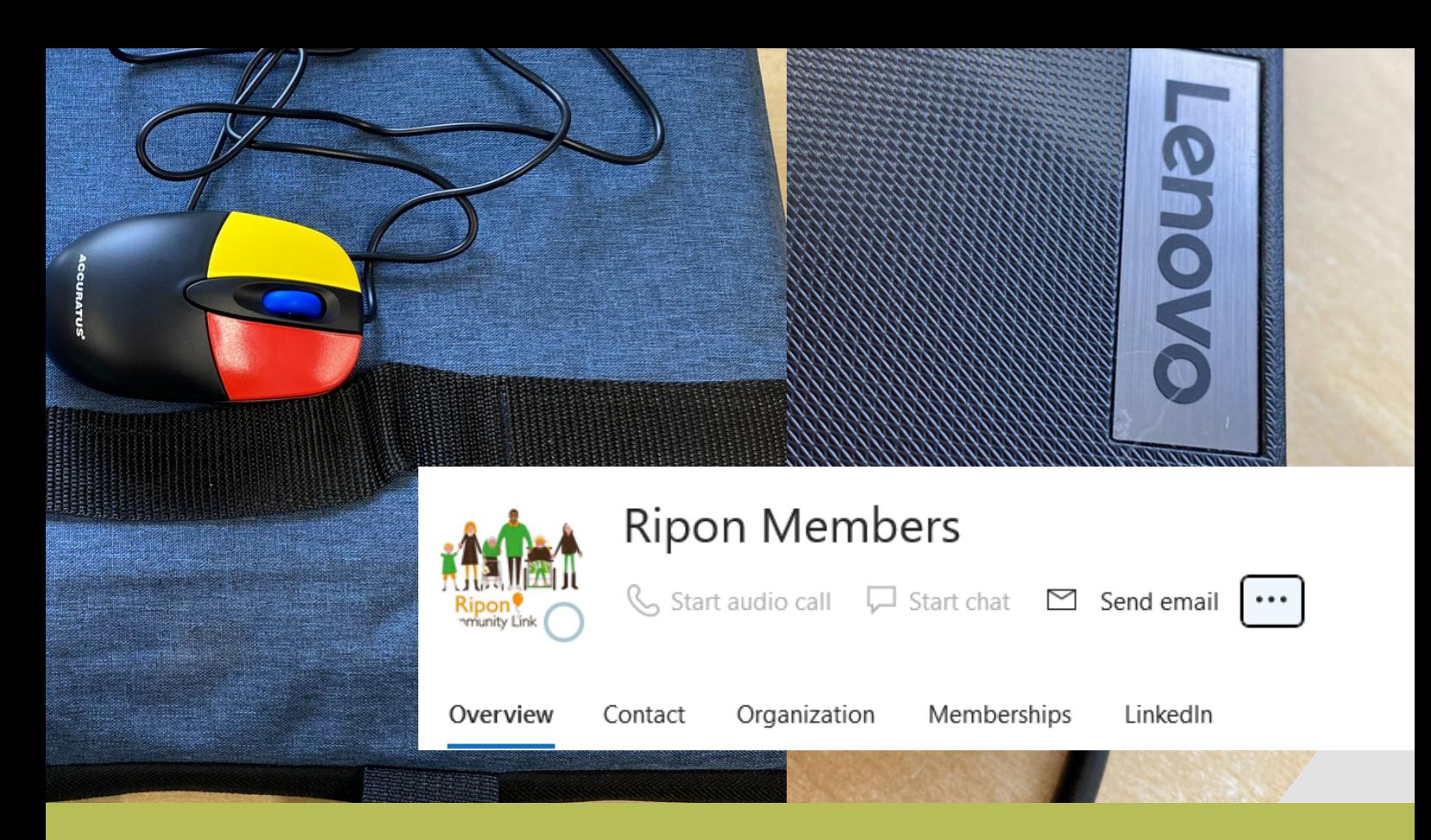

''Annie, Stevie, Matt and Jess have benefited greatly from the new laptops provided by the North Yorkshire Police, Fire and Crime Commissioner. Our Members do use the internet from personal phones and so it was important that they went back to basics and looked at uses of IT along with the dangers. I look forward to the next sessions where we will start to learn more about cyber safety now that the Members are familiar with the devices'' **Lisa Fletcher - Social Care Manager**

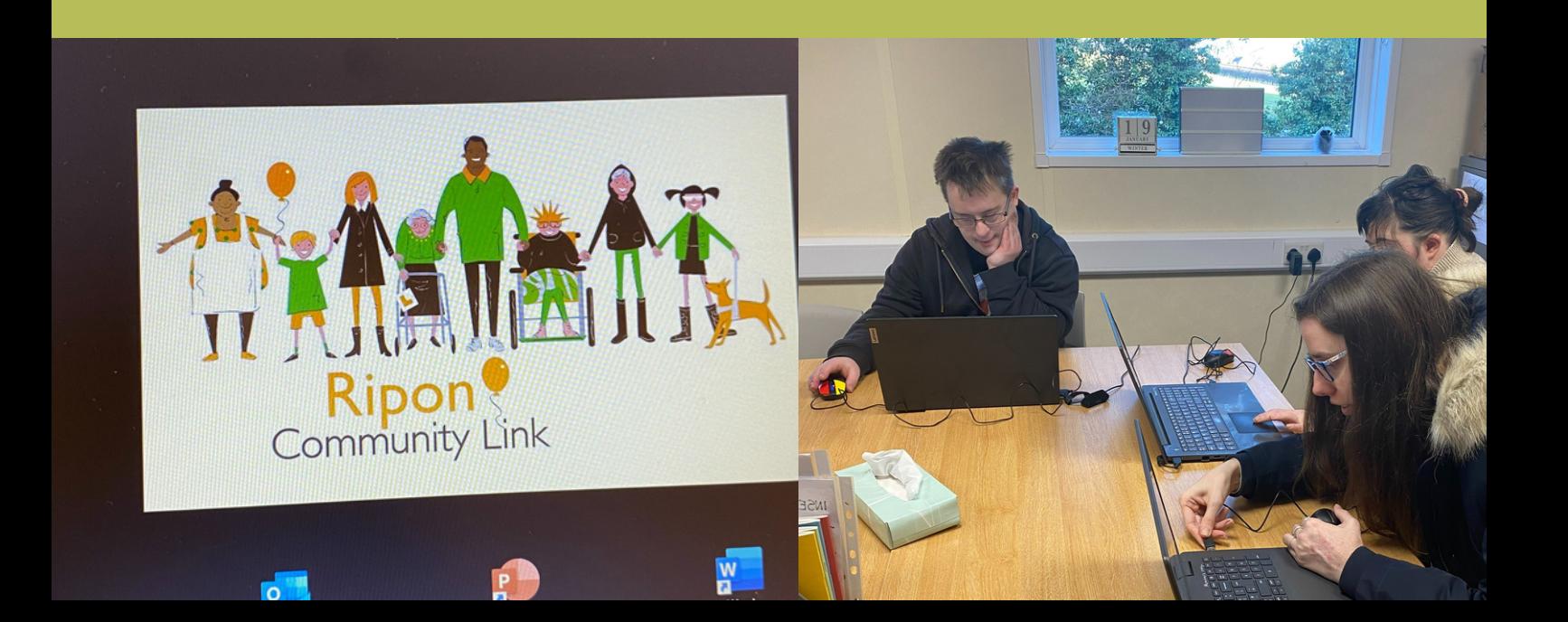

Search Newsletter 19 - Copy  $A^Q \cdot$  Last Modified: 5m ago  $\sim$ Animations Slide Show Record Review View Help  $\vee$  图 图 マ  $14.$ imations Silve Show<br>  $\left\langle \begin{array}{cc} \downarrow & \downarrow \\ \downarrow & \end{array} \right\rangle$   $\left\langle \begin{array}{cc} \downarrow & \downarrow \\ \downarrow & \end{array} \right\rangle$   $\left\langle \begin{array}{cc} \downarrow & \downarrow \\ \downarrow & \end{array} \right\rangle$   $\left\langle \begin{array}{cc} \downarrow & \downarrow \\ \downarrow & \end{array} \right\rangle$   $\left\langle \begin{array}{cc} \downarrow & \downarrow \\ \downarrow & \end{array} \right\rangle$   $\left\langle \begin{array}{cc} \downarrow & \downarrow \\ \downarrow & \$ Transitions Draw Design 印  $B I \subseteq S$  ab  $M \times A$ <br>  $A \times B \times A$ <br>  $B \times B \times B$ <br>  $B \times B \times B$ <br>  $B \times B \times B$ <br>  $B \times B \times B$ <br>  $B \times B$ <br>  $B \times B$ <br>  $B \times B$ <br>  $B \times B$ <br>  $B \times B$ <br>  $C \times A \times B$ <br>  $D \times B$ <br>  $D \times B$ 石 **IDLayout Reset** Reuse Slides Section v

Font

 $\frac{Slides}{S}$ 

oup had a well-earned rest

nd group had a well-sur-<br>is of delivering leaflets

 $\overline{\mathbf{3}}$ 

RM

''The laptops are already making <sup>a</sup> huge difference in the newsletter group. The laptops keep everyone engage<sup>d</sup> at the same time. It's <sup>a</sup> much more efficient way of teaching the skills needed without having to sit with individuals one at <sup>a</sup> time. <sup>I</sup> can allocate tasks to each Member, according to their ability, while at the same time, guiding then throug<sup>h</sup> the process so that they are learning from each other''

> **Sue Godden - Newsletter Group Session Leader**

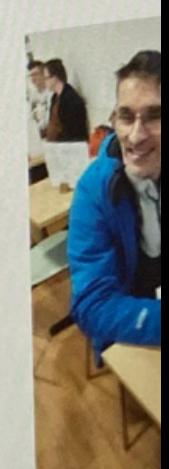

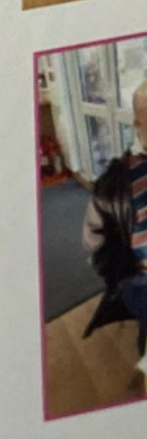

after

# THANK YOU

mgdom)

Click to add notes

Click to aux investigate